# Package 'anticlust'

April 24, 2024

<span id="page-0-0"></span>Type Package Title Subset Partitioning via Anticlustering Version 0.8.3 Author Martin Papenberg [aut, cre] (<<https://orcid.org/0000-0002-9900-4268>>), Meik Michalke [ctb] (centroid based clustering algorithm), Gunnar W. Klau [ths], Juliane V. Nagel [ctb] (package logo), Martin Breuer [ctb] (Bicriterion algorithm by Brusco et al.), Marie L. Schaper [ctb] (Example data set), Max Diekhoff [ctb] (Optimal maximum dispersion algorithm) Maintainer Martin Papenberg <martin.papenberg@hhu.de> Description The method of anticlustering partitions a pool of elements into groups (i.e., anticlusters) with the goal of maximizing between-group similarity or within-group heterogeneity. The anticlustering approach thereby reverses the logic of cluster analysis that strives for high within-group homogeneity and clear separation between groups. Computationally, anticlustering is accomplished by maximizing instead of minimizing a clustering objective function, such as the intra-cluster variance (used in k-means clustering) or the sum of pairwise distances within clusters. The main function anticlustering() gives access to exact and heuristic anticlustering methods described in Papenberg and Klau (2021; [<doi:10.1037/met0000301>](https://doi.org/10.1037/met0000301)), Brusco et al. (2020; [<doi:10.1111/bmsp.12186>](https://doi.org/10.1111/bmsp.12186)), and Papenberg (2024; [<doi:10.1111/bmsp.12315>](https://doi.org/10.1111/bmsp.12315)). The exact algorithms require that an integer linear programming solver is installed, either the GNU linear programming kit (<<https://www.gnu.org/software/glpk/glpk.html>>) together with the interface package 'Rglpk' (<<https://cran.R-project.org/package=Rglpk>>), or the SYMPHONY ILP solver (<<https://github.com/coin-or/SYMPHONY>>) together with the interface package 'Rsymphony' (<<https://cran.r-project.org/package=Rsymphony>>). Full access to the bicriterion anticlustering method proposed by Brusco et al. (2020) is given via the function bicriterion\_anticlustering(), while kplus\_anticlustering() implements the full functionality of the k-plus

anticlustering approach proposed by Papenberg (2024). Some other functions are available to solve classical clustering problems. The function balanced clustering() applies a cluster analysis under size constraints, i.e., creates equal-sized clusters. The function matching() can be used for (unrestricted, bipartite, or K-partite) matching. The function wce() can be used optimally solve the (weighted) cluster editing problem, also known as correlation clustering, clique partitioning problem or transitivity clustering.

License MIT + file LICENSE

URL <https://github.com/m-Py/anticlust>,

<https://m-py.github.io/anticlust/>

BugReports <https://github.com/m-Py/anticlust/issues>

**Depends** R  $(>= 3.6.0)$ 

**Imports** Matrix, RANN  $(>= 2.6.0)$ 

Suggests knitr, palmerpenguins, Rglpk, rmarkdown, Rsymphony, testthat

VignetteBuilder knitr, rmarkdown

Encoding UTF-8

LazyData true

NeedsCompilation yes

RoxygenNote 7.3.1

SystemRequirements The exact (anti)clustering algorithms require that either the GNU linear programming kit (GLPK library) is installed (<http://www.gnu.org/software/glpk/>) or the SYMPHONY open source MILP solver (<https://github.com/coin-or/SYMPHONY>). Rendering the vignette requires pandoc (<https://pandoc.org/>).

Repository CRAN

```
Date/Publication 2024-04-24 10:50:03 UTC
```
# R topics documented:

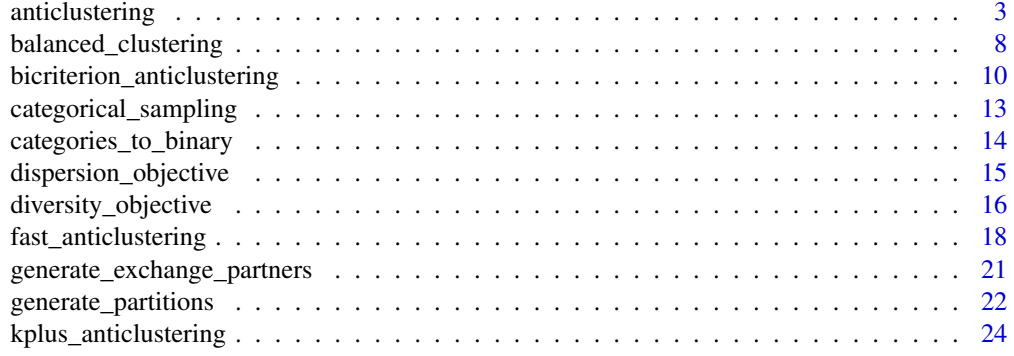

# <span id="page-2-0"></span>anticlustering 3

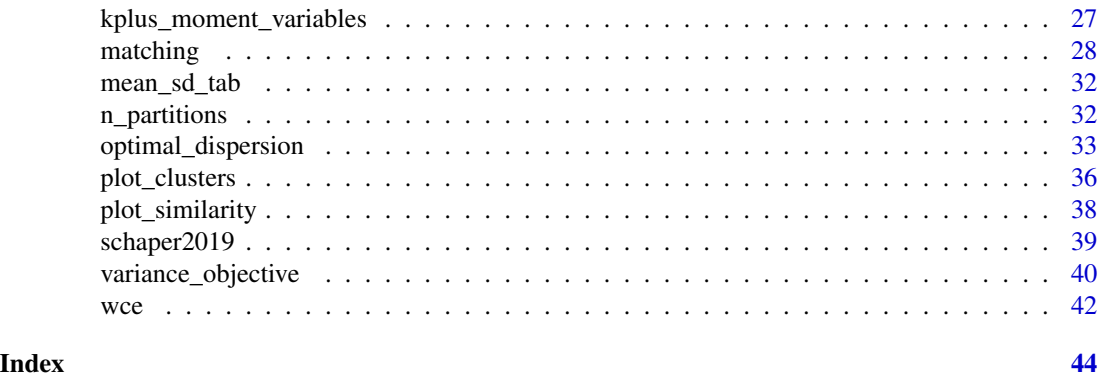

<span id="page-2-1"></span>anticlustering *Anticlustering*

# Description

Partition a pool of elements into groups (i.e., anticlusters) with the aim of creating high withingroup heterogeneity and high between-group similarity. Anticlustering is accomplished by maximizing instead of minimizing a clustering objective function. Implements anticlustering methods as described in Papenberg and Klau (2021; <doi:10.1037/met0000301>), Brusco et al. (2020; <doi:10.1111/bmsp.12186>), and Papenberg (2024; <doi:10.1111/bmsp.12315>).

#### Usage

```
anticlustering(
  x,
 K,
  objective = "diversity",
  method = "exchange",
 preclustering = FALSE,
  categories = NULL,
  repetitions = NULL,
  standardize = FALSE
)
```
# Arguments

x The data input. Can be one of two structures: (1) A feature matrix where rows correspond to elements and columns correspond to variables (a single numeric variable can be passed as a vector). (2) An N  $\bar{x}$  N matrix dissimilarity matrix; can be an object of class dist (e.g., returned by [dist](#page-0-0) or [as.dist](#page-0-0)) or a matrix where the entries of the upper and lower triangular matrix represent pairwise dissimilarities.

K How many anticlusters should be created. Alternatively: (a) A vector describing the size of each group, or (b) a vector of length  $nrow(x)$  describing how elements are assigned to anticlusters before the optimization starts.

<span id="page-3-0"></span>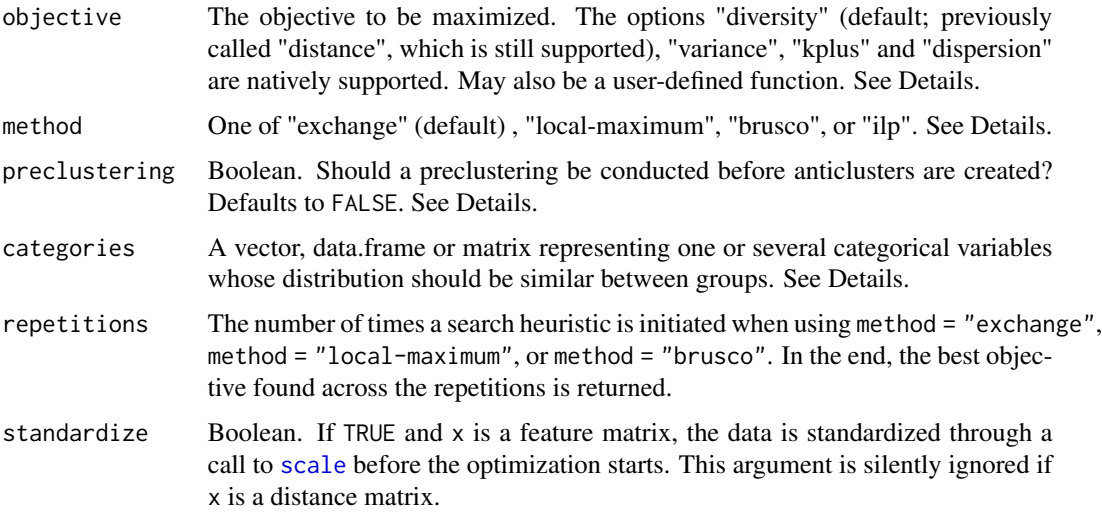

#### Details

This function is used to solve anticlustering. That is, the data input is divided into K groups in such a way that elements within groups are heterogeneous and the different groups are similar. Anticlustering is accomplished by maximizing instead of minimizing a clustering objective function. The maximization of four clustering objective functions is natively supported (other functions can also defined by the user as described below):

- the 'diversity', setting objective = "diversity" (this is the default objective)
- k-means 'variance' objective, setting objective = "variance"
- 'k-plus' objective, an extension of the k-means variance criterion, setting objective = "kplus"
- the 'dispersion' objective is the minimum distance between any two elements within the same cluster (setting objective = "dispersion")

The k-means objective is the within-group variance—that is, the sum of the squared distances between each element and its cluster center (see [variance\\_objective](#page-39-1)). K-means anticlustering focuses on minimizing differences with regard to the means of the input variables (that is, the columns in x), but it ignores any other distribution characterstics such as the variance / standard deviation. K-plus anticlustering (using objective = "kplus") is an extension of the k-means criterion that also minimizes differences with regard to the standard deviations between groups (for details see [kplus\\_anticlustering](#page-23-1)). K-plus anticlustering can also be extended towards higher order moments such as skew and kurtosis; to consider these additional distribution characteristics, use the function [kplus\\_anticlustering](#page-23-1). Setting objective = "kplus" in anticlustering function will only consider means and standard deviations (in my experience, this is what users usually want). It is strongly recommended to set the argument standardize = TRUE when using the k-plus objective.

The "diversity" objective is the sum of pairwise distances of elements within the same groups (see [diversity\\_objective](#page-15-1)). Hence, anticlustering using the diversity criterion maximizes betweengroup similarity by maximizing within-group heterogeneity (represented as the sum of all pairwise distances). If it is computed on the basis of the Euclidean distance (which is the default behaviour if x is a feature matrix), the diversity is an all rounder objective that tends to equalize all distribution

# <span id="page-4-0"></span>anticlustering 5

characteristics between groups (such as means, variances, ...). Note that the equivalence of withingroup heterogeneity and between-group similarity only holds for equal-sized groups. For unequalsized groups, it is recommended to use a different objective when striving for overall between-group similarity (e.g., the k-plus objective). In the publication that introduces the anticlust package (Papenberg & Klau, 2021), we used the term "anticluster editing" to refer to the maximization of the diversity, because the reversed procedure - minimizing the diversity - is also known as "cluster editing".

The "dispersion" is the minimum distance between any two elements that are part of the same cluster; maximization of this objective ensures that any two elements within the same group are as dissimilar from each other as possible. Applications that require high within-group heterogeneity often require to maximize the dispersion. Oftentimes, it is useful to also consider the diversity and not only the dispersion; to optimize both objectives at the same time, see the function [bicriterion\\_anticlustering](#page-9-1).

If the data input x is a feature matrix (that is: each row is a "case" and each column is a "variable") and the option objective = "diversity" or objective = "dispersion" is used, the Euclidean distance is computed as the basic unit of the objectives. If a different measure of dissimilarity is preferred, you may pass a self-generated dissimilarity matrix via the argument x.

In the standard case, groups of equal size are generated. Adjust the argument K to create groups of different size (see Examples).

# Algorithms for anticlustering

By default, a heuristic method is employed for anticlustering: the exchange method (method = "exchange"). First, elements are randomly assigned to anticlusters (It is also possible to explicitly specify the initial assignment using the argument K; in this case, K has length  $nrow(x)$ .) Based on the initial assignment, elements are systematically swapped between anticlusters in such a way that each swap improves the objective value. For an element, each possible swap with elements in other clusters is simulated; then, the one swap is performed that improves the objective the most, but a swap is only conducted if there is an improvement at all. This swapping procedure is repeated for each element. When using method = "local-maximum", the exchange method does not terminate after the first iteration over all elements; instead, the swapping continues until a local maximum is reached. This method corresponds to the algorithm "LCW" by Weitz and Lakshminarayanan (1998). This means that after the exchange process has been conducted once for each data point, the algorithm restarts with the first element and proceeds to conduct exchanges until the objective cannot be improved.

When setting preclustering = TRUE, only the  $K - 1$  most similar elements serve as exchange partners for each element, which can speed up the optimization (more information on the preclustering heuristic follows below). If the categories argument is used, only elements having the same value in categories serve as exchange partners.

Using method = "brusco" implements the local bicriterion iterated local search (BILS) heuristic by Brusco et al. (2020) and returns the partition that best optimized either the diversity or the dispersion during the optimization process. The function [bicriterion\\_anticlustering](#page-9-1) can also be used to run the algorithm by Brusco et al., but it returns multiple partitions that approximate the optimal pareto efficient set according to both objectives (diversity and dispersion). Thus, to fully utilize the BILS algorithm, use the function [bicriterion\\_anticlustering](#page-9-1).

#### Optimal anticlustering

Usually, heuristics are employed to tackle anticlustering problems, and their performance is generally very satisfying. However, heuristics do not investigate all possible group assignments and <span id="page-5-0"></span>therefore do not (necessarily) find the "globally optimal solution", i.e., a partitioning that has the best possible value with regard to the objective that is optimized. Enumerating all possible partitions in order to find the best solution, however, quickly becomes impossible with increasing N, and therefore it is not possible to find a global optimum this way. Because all anticlustering problems considered here are also NP-hard, there is also no (known) clever algorithm that might identify the best solution without considering all possibilities - at least in the worst case. Integer linear programming (ILP) is an approach for tackling NP hard problems that nevertheless tries to be clever when finding optimal solutions: It does not necessarily enumerate all possibilities but is still guaranteed to return the optimal solution. Still, for NP hard problems such as anticlustering, ILP methods will also fail at some point (i.e., when N increases).

For the objectives diversity and dispersion, anticlust implements optimal solution algorithms via integer linear programming. In order to use the ILP methods, set method = "ilp". The integer linear program optimizing the diversity was described in Papenberg & Klau,  $(2021; (8) - (12))$ . The documentation of the function [optimal\\_dispersion](#page-32-1) has more information on the optimal maximization of the dispersion (this is the function that is called internally by anticlustering() when using objective = "dispersion" and method = "ilp"). The ILP methods either require the R package Rg1pk and the GNU linear programming kit (<http://www.gnu.org/software/glpk/>), or the R package Rsymphony and the COIN-OR SYMPHONY solver libraries (<https://github.com/coinor/SYMPHONY>). The function will try to find the GLPK or SYMPHONY solver and throw an error if none is available (it prioritizes using SYMPHONY if both are available).

Optimally maximizing the diversity only works for rather small N and K;  $N = 20$  and  $K = 2$  is usually solved within some seconds, but the run time quickly increases with increasing  $N$  (or  $K$ ). The maximum dispersion problem can be solved for much larger instances, especially for  $K = 2$ (which in theory is not even NP hard; note that for the diversity,  $K = 2$  is already NP hard). For  $K = 3$ , and  $K = 4$ , several 100 elements can usually be processed, especially when installing the SYMPHONY solver.

# **Preclustering**

A useful heuristic for anticlustering is to form small groups of very similar elements and assign these to different groups. This logic is used as a preprocessing when setting preclustering = TRUE. That is, before the anticlustering objective is optimized, a cluster analysis identifies small groups of similar elements (pairs if  $K = 2$ , triplets if  $K = 3$ , and so forth). The optimization of the anticlustering objective is then conducted under the constraint that these matched elements cannot be assigned to the same group. When using the exchange algorithm, preclustering is conducted using a call to [matching](#page-27-1). When using method  $=$  "ilp", the preclustering optimally finds groups of minimum pairwise distance by solving the integer linear program described in Papenberg and Klau  $(2021; (8) - (10), (12) - (13))$ . Note that when combining preclustering restrictions with method = "ilp", the anticlustering result is no longer guaranteed to be globally optimal, but only optimal given the preclustering restrictions.

# Categorical variables

The argument categories may induce categorical constraints, i.e., can be used to distribute categorical variables evenly between sets. The grouping variables indicated by categories will be balanced out across anticlusters. This functionality is only available for the classical exchange procedures, that is, for method = "exchange" and method = "local-maximum". When categories has multiple columns (i.e., there are multiple categorical variables), each combination of categories is treated as a distinct category by the exchange method (i.e., the multiple columns are "merged" into a single column). This behaviour may lead to less than optimal results on the level of each single categorical variable.

# <span id="page-6-0"></span>anticlustering 7

#### Optimize a custom objective function

It is possible to pass a function to the argument objective. See [dispersion\\_objective](#page-14-1) for an example. If objective is a function, the exchange method assigns elements to anticlusters in such a way that the return value of the custom function is maximized (hence, the function should return larger values when the between-group similarity is higher). The custom function has to take two arguments: the first is the data argument, the second is the clustering assignment. That is, the argument  $x$  will be passed down to the user-defined function as first argument. **However, only after** [as.matrix](#page-0-0) has been called on x. This implies that in the function body, columns of the data set cannot be accessed using data.frame operations such as \$. Objects of class dist will be converted to matrix as well.

# Value

A vector of length N that assigns a group (i.e, a number between 1 and K) to each input element.

# Author(s)

Martin Papenberg <martin.papenberg@hhu.de>

# References

Brusco, M. J., Cradit, J. D., & Steinley, D. (2020). Combining diversity and dispersion criteria for anticlustering: A bicriterion approach. British Journal of Mathematical and Statistical Psychology, 73, 275-396. https://doi.org/10.1111/bmsp.12186

Papenberg, M., & Klau, G. W. (2021). Using anticlustering to partition data sets into equivalent parts. Psychological Methods, 26(2), 161–174. https://doi.org/10.1037/met0000301.

Papenberg, M. (2024). K-plus Anticlustering: An Improved k-means Criterion for Maximizing Between-Group Similarity. British Journal of Mathematical and Statistical Psychology, 77(1), 80- 102. https://doi.org/10.1111/bmsp.12315

Späth, H. (1986). Anticlustering: Maximizing the variance criterion. Control and Cybernetics, 15, 213-218.

Weitz, R. R., & Lakshminarayanan, S. (1998). An empirical comparison of heuristic methods for creating maximally diverse groups. Journal of the Operational Research Society, 49(6), 635-646. https://doi.org/10.1057/palgrave.jors.2600510

```
# Optimize the default diversity criterion
anticlusters <- anticlustering(
 schaper2019[, 3:6],
 K = 3,
 categories = schaper2019$room
)
# Compare feature means by anticluster
by(schaper2019[, 3:6], anticlusters, function(x) round(colMeans(x), 2))
# Compare standard deviations by anticluster
by(schaper2019[, 3:6], anticlusters, function(x) round(apply(x, 2, sd), 2))
# check that the "room" is balanced across anticlusters:
```

```
table(anticlusters, schaper2019$room)
# Use multiple starts of the algorithm to improve the objective and
# optimize the k-means criterion ("variance")
anticlusters <- anticlustering(
 schaper2019[, 3:6],
 objective = "variance",
 K = 3,
 categories = schaper2019$room,
 method = "local-maximum",
 repetitions = 2
\lambda# Compare means and standard deviations by anticluster
by(schaper2019[, 3:6], anticlusters, function(x) round(colMeans(x), 2))
by(schaper2019[, 3:6], anticlusters, function(x) round(apply(x, 2, sd), 2))
# Use different group sizes and optimize the extended k-means
# criterion ("kplus")
anticlusters <- anticlustering(
 schaper2019[, 3:6],
 objective = "kplus",
 K = c(24, 24, 48),
 categories = schaper2019$room,
 repetitions = 10,
 method = "local-maximum",
 standardize = TRUE
\lambdatable(anticlusters, schaper2019$room)
# Compare means and standard deviations by anticluster
by(schaper2019[, 3:6], anticlusters, function(x) round(colMeans(x), 2))
by(schaper2019[, 3:6], anticlusters, function(x) round(apply(x, 2, sd), 2))
```
<span id="page-7-1"></span>balanced\_clustering *Create balanced clusters of equal size*

# Description

Create balanced clusters of equal size

#### Usage

```
balanced\_clustering(x, K, method = "centroid")
```
#### Arguments

x The data input. Can be one of two structures: (1) A feature matrix where rows correspond to elements and columns correspond to variables (a single numeric

<span id="page-7-0"></span>

<span id="page-8-0"></span>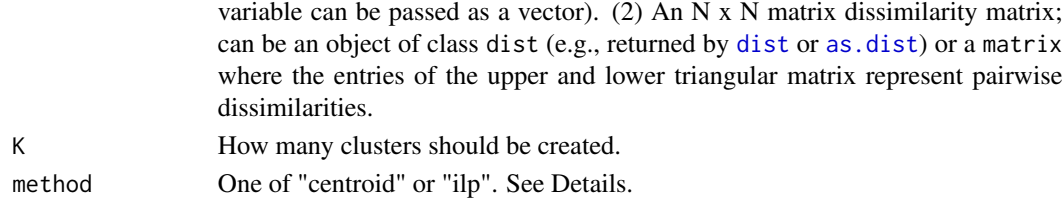

#### Details

This function partitions a set of elements into K equal-sized clusters. The function offers two methods: a heuristic and an exact method. The heuristic (method = "centroid") first computes the centroid of all data points. If the input is a feature matrix, the centroid is defined as the mean vector of all columns. If the input is a dissimilarity matrix, the most central element acts as the centroid; the most central element is defined as the element having the minimum maximal distance to all other elements. After identifying the centroid, the algorithm proceeds as follows: The element having the highest distance from the centroid is clustered with its  $(N/K)$  - 1 nearest neighbours (neighbourhood is defined according to the Euclidean distance if the data input is a feature matrix). From the remaining elements, again the element farthest to the centroid is selected and clustered with its (N/K) - 1 neighbours; the procedure is repeated until all elements are part of a cluster.

An exact method (method  $=$  "ilp") can be used to solve equal-sized weighted cluster editing optimally (implements the integer linear program described in Papenberg and Klau, 2020; (8) -  $(10)$ ,  $(12)$  -  $(13)$ ). The cluster editing objective is the sum of pairwise distances within clusters; clustering is accomplished by minimizing this objective. If the argument  $x$  is a features matrix, the Euclidean distance is computed as the basic unit of the cluster editing objective. If another distance measure is preferred, users may pass a self-computed dissimiliarity matrix via the argument x. The optimal cluster editing objective can be found via integer linear programming. To obtain an optimal solution, the open source GNU linear programming kit (available from https://www.gnu.org/software/glpk/glpk.html) and the R package Rglpk must be installed.

#### Value

An integer vector representing the cluster affiliation of each data point

#### Author(s)

Martin Papenberg <martin.papenberg@hhu.de> Meik Michalke <meik.michalke@hhu.de>

#### Source

The centroid method was originally developed and contributed by Meik Michalke. It was later rewritten by Martin Papenberg, who also implemented the integer linear programming method.

# References

Grötschel, M., & Wakabayashi, Y. (1989). A cutting plane algorithm for a clustering problem. Mathematical Programming, 45, 59–96.

Papenberg, M., & Klau, G. W. (2021). Using anticlustering to partition data sets into equivalent parts. Psychological Methods, 26(2), 161–174. https://doi.org/10.1037/met0000301.

# Examples

```
# Cluster a data set and visualize results
N < - 1000lds <- data.frame(f1 = rnorm(N), f2 = rnorm(N))
cl <- balanced_clustering(lds, K = 10)
plot_clusters(lds, clusters = cl)
# Repeat using a distance matrix as input
cl2 <- balanced_clustering(dist(lds), K = 10)
plot_clusters(lds, clusters = cl2)
```
<span id="page-9-1"></span>bicriterion\_anticlustering *Bicriterion iterated local search heuristic*

# Description

This function implements the bicriterion for anticlustering by Brusco, Cradit, and Steinley (2020; <doi:10.1111/bmsp.12186>). The description of the algorithm is given in Section 3 of their paper (in particular, see the pseudocode in their Figure 2).

# Usage

```
bicriterion_anticlustering(
 x,
 K,
 R = NULL,W = c(1e-06, 1e-05, 1e-04, 0.001, 0.01, 0.1, 0.5, 0.99, 0.999, 0.999999),
 Xi = c(0.05, 0.1))
```
# Arguments

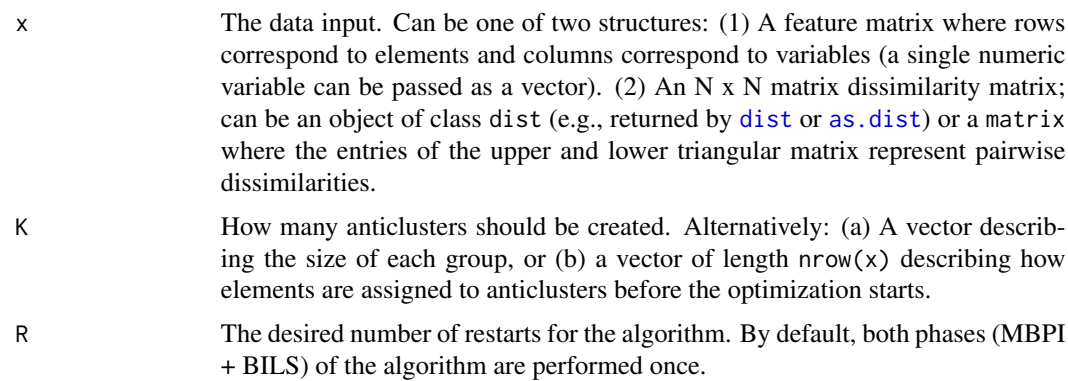

<span id="page-9-0"></span>

<span id="page-10-0"></span>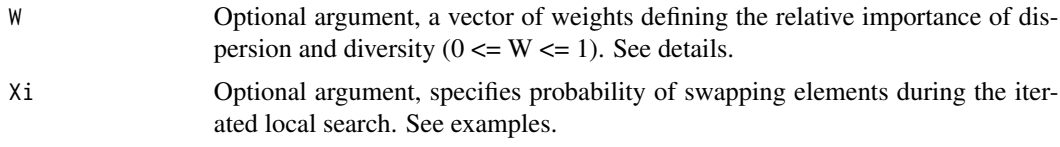

# Details

The bicriterion algorithm by Brusco, Cradit, and Steinley (2020) aims to simultaneously optimize two anticlustering criteria: the [diversity\\_objective](#page-15-1) and the [dispersion\\_objective](#page-14-1). It returns a list of partitions that approximate the pareto set of efficient solutions across both criteria. By considering both the diversity and dispersion, this algorithm is well-suited for maximizing overall within-group heterogeneity. To select a partition among the approximated pareto set, it is reasonable to plot the objectives for each partition (see Examples).

The arguments R, W and Xi are named for consistency with Brusco et al. (2020). The argument K is used for consistency with other functions in anticlust; Brusco et al. used 'G' to denote the number of groups. However, note that K can not only be used to denote the number of equal-sized groups, but also to specify group sizes, as in [anticlustering](#page-2-1).

This function implements the combined bicriterion algorithm MBPI + BILS. The argument R denotes the number of restarts of the search heuristic. Half of the repetitions perform MBPI and the other half perform BILS, as suggested by Brusco et al. The argument W denotes the possible weights given to the diversity criterion in a given run of the search heuristic. In each run, the a weight is randomly selected from the vector W. As default values, we use the weights that Brusco et al. used in their analyses. All values in w have to be in [0, 1]; larger values indicate that diversity is more important, whereas smaller values indicate that dispersion is more important;  $w = 0.5$  implies the same weight for both criteria. The argument Xi is the probability that an element is swapped during the iterated local search (specifically, Xi has to be a vector of length 2, denoting the range of a uniform distribution from which the probability of swapping is selected). For Xi, the default is selected consistent with the analyses by Brusco et al.

If the data input x is a feature matrix (that is: each row is a "case" and each column is a "variable"), a matrix of the Euclidean distances is computed as input to the algorithm. If a different measure of dissimilarity is preferred, you may pass a self-generated dissimilarity matrix via the argument x.

#### Value

A matrix of anticlustering partitions (i.e., the approximated pareto set). Each row corresponds to a partition, each column corresponds to an input element.

#### Note

For technical reasons, the pareto set returned by this function has a limit of 500 partitions. Usually however, the algorithm usually finds much fewer partitions. There is one following exception: We do not recommend to use this method when the input data is one-dimensional where the algorithm may identify too many equivalent partitions causing it to run very slowly (see section 5.6 in Breuer, 2020).

# Author(s)

Martin Breuer <M.Breuer@hhu.de>, Martin Papenberg <martin.papenberg@hhu.de>

# References

Brusco, M. J., Cradit, J. D., & Steinley, D. (2020). Combining diversity and dispersion criteria for anticlustering: A bicriterion approach. British Journal of Mathematical and Statistical Psychology, 73, 275-396. https://doi.org/10.1111/bmsp.12186

Breuer (2020). Using anticlustering to maximize diversity and dispersion: Comparing exact and heuristic approaches. Bachelor thesis.

```
# Generate some random data
M < -3N < -80K < -4data \leq matrix(rnorm(N \star M), ncol = M)
# Perform bicriterion algorithm, use 200 repetitions
pareto_set <- bicriterion_anticlustering(data, K = K, R = 200)
# Compute objectives for all solutions
diversities_pareto <- apply(pareto_set, 1, diversity_objective, x = data)
dispersions_pareto <- aply(pareto_set, 1, dispersion_o objective, x = data)# Plot the pareto set
plot(
  diversities_pareto,
  dispersions_pareto,
  col = "blue",cex = 2,
  pch = as.character(1:NROW(pareto_set))
\mathcal{E}# Get some random solutions for comparison
rnd_solutions <- t(replicate(n = 200, sample(pareto_set[1, ])))
# Compute objectives for all random solutions
diversities_rnd <- apply(rnd_solutions, 1, diversity_objective, x = data)
dispersions_rnd <- apply(rnd_solutions, 1, dispersion_objective, x = data)
# Plot random solutions and pareto set. Random solutions are far away
# from the good solutions in pareto set
plot(
  diversities_rnd, dispersions_rnd,
  col = "red",xlab = "Diversity",
  ylab = "Dispersion",
  ylim = c(min(dispersions_rnd, dispersions_pareto),
    max(dispersions_rnd, dispersions_pareto)
  ),
  xlim = c(min(diversities_rnd, diversities_pareto),
```

```
max(diversities_rnd, diversities_pareto)
  )
\mathcal{L}# Add approximated pareto set from bicriterion algorithm:
points(diversities_pareto, dispersions_pareto, col = "blue", cex = 2, pch = 19)
```
categorical\_sampling *Random sampling employing a categorical constraint*

# Description

This function can be used to obtain a stratified split of a data set.

#### Usage

```
categorical_sampling(categories, K)
```
# Arguments

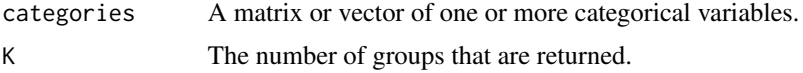

# Details

This function can be used to obtain a stratified split of a data set. Using this function is like calling [anticlustering](#page-2-1) with argument 'categories', but without optimizing a clustering objective. The categories are just evenly split between samples. Apart from the restriction that categories are balanced between samples, the split is random.

#### Value

A vector representing the sample each element was assigned to.

```
data(schaper2019)
categories <- schaper2019$room
groups <- categorical_sampling(categories, K = 6)
table(groups, categories)
# Unequal sized groups
groups <- categorical_sampling(categories, K = c(24, 24, 48))
table(groups, categories)
# Heavily unequal sized groups, is harder to balance the groups
groups <- categorical_sampling(categories, K = c(51, 19, 26))
```
<span id="page-13-0"></span>table(groups, categories)

<span id="page-13-1"></span>categories\_to\_binary *Get binary representation of categorical variables*

# Description

Get binary representation of categorical variables

#### Usage

```
categories_to_binary(categories, use_combinations = FALSE)
```
# Arguments

categories A vector, data.frame or matrix representing one or several categorical variables use\_combinations

> Logical, should the output also include columns representing the combination / interaction of the categories (defaults to FALSE).

#### Details

The conversion of categorical variable to binary variables is done via [model.matrix](#page-0-0). This function can be used to include categorical variables as part of the optimization criterion in k-means / k-plus anticlustering, rather than including them as hard constraints as done in [anticlustering](#page-2-1). This can be useful when there are several categorical variables or when the group sizes are unequal (or both). See examples.

# Value

A matrix representing the categorical variables in binary form ("dummy coding")

#### Author(s)

Martin Papenberg <martin.papenberg@hhu.de>

# References

Papenberg, M. (2024). K-plus Anticlustering: An Improved k-means Criterion for Maximizing Between-Group Similarity. British Journal of Mathematical and Statistical Psychology, 77(1), 80– 102. https://doi.org/10.1111/bmsp.12315

# <span id="page-14-0"></span>dispersion\_objective 15

# Examples

```
# Use Schaper data set for example
data(schaper2019)
features <- schaper2019[, 3:6]
K < -3N <- nrow(features)
# - Generate data input for k-means anticlustering -
# We conduct k-plus anticlustering by first generating k-plus variables,
# and also include the categorical variable as "numeric" input for the
# k-means optimization (rather than as input for the argument `categories`)
input_data <- cbind(
  kplus_moment_variables(features, T = 2),
  categories_to_binary(schaper2019$room)
\lambdakplus_groups <- anticlustering(
  input_data,
  K = K,
  objective = "variance",
  method = "local-maximum",
  repetitions = 10
)
mean_sd_tab(features, kplus_groups)
table(kplus_groups, schaper2019$room) # argument categories was not used!
```
<span id="page-14-1"></span>dispersion\_objective *Cluster dispersion*

# **Description**

Compute the dispersion objective for a given clustering (i.e., the minimum distance between two elements within the same cluster).

# Usage

```
dispersion_objective(x, clusters)
```
#### Arguments

x The data input. Can be one of two structures: (1) A feature matrix where rows correspond to elements and columns correspond to variables (a single numeric variable can be passed as a vector). (2) An N x N matrix dissimilarity matrix; can be an object of class dist (e.g., returned by [dist](#page-0-0) or [as.dist](#page-0-0)) or a matrix where the entries of the upper and lower triangular matrix represent pairwise dissimilarities.

<span id="page-15-0"></span>clusters A vector representing (anti)clusters (e.g., returned by [anticlustering](#page-2-1)).

# Details

The dispersion is the minimum distance between two elements within the same cluster. When the input x is a feature matrix, the Euclidean distance is used as the distance unit. Maximizing the dispersion maximizes the minimum heterogeneity within clusters and is an anticlustering task.

# References

Brusco, M. J., Cradit, J. D., & Steinley, D. (2020). Combining diversity and dispersion criteria for anticlustering: A bicriterion approach. British Journal of Mathematical and Statistical Psychology, 73, 275-396. https://doi.org/10.1111/bmsp.12186

# Examples

```
N <- 50 # number of elements
M <- 2 # number of variables per element
K <- 5 # number of clusters
random_data <- matrix(rnorm(N * M), ncol = M)
random_clusters <- sample(rep_len(1:K, N))
dispersion_objective(random_data, random_clusters)
# Maximize the dispersion
optimized_clusters <- anticlustering(
 random_data,
 K = random_clusters,
 objective = dispersion_objective
\lambdadispersion_objective(random_data, optimized_clusters)
```
<span id="page-15-1"></span>diversity\_objective *(Anti)cluster editing "diversity" objective*

#### **Description**

Compute the diversity for a given clustering.

# Usage

diversity\_objective(x, clusters)

#### <span id="page-16-0"></span>Arguments

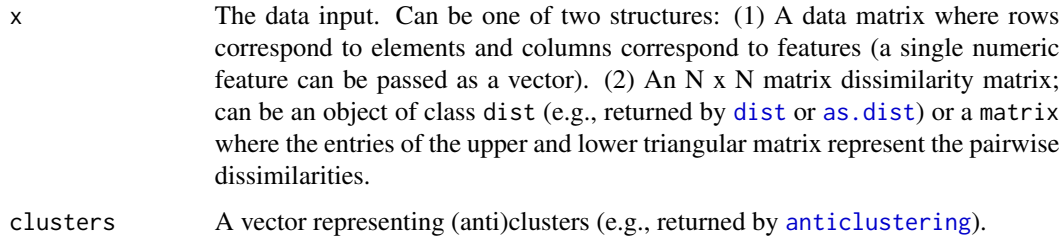

# Details

The objective function used in (anti)cluster editing is the diversity, i.e., the sum of the pairwise distances between elements within the same groups. When the input  $x$  is a feature matrix, the Euclidean distance is computed as the basic distance unit of this objective.

# Value

The cluster editing objective

## Author(s)

Martin Papenberg <martin.papenberg@hhu.de>

#### References

Brusco, M. J., Cradit, J. D., & Steinley, D. (2020). Combining diversity and dispersion criteria for anticlustering: A bicriterion approach. British Journal of Mathematical and Statistical Psychology, 73, 275-396. https://doi.org/10.1111/bmsp.12186

Papenberg, M., & Klau, G. W. (2021). Using anticlustering to partition data sets into equivalent parts. Psychological Methods, 26(2), 161–174. https://doi.org/10.1037/met0000301.

```
data(iris)
distances <- dist(iris[1:60, -5])
## Clustering
clusters <- balanced_clustering(distances, K = 3)
# This is low:
diversity_objective(distances, clusters)
## Anticlustering
anticlusters <- anticlustering(distances, K = 3)
# This is higher:
diversity_objective(distances, anticlusters)
```
<span id="page-17-1"></span><span id="page-17-0"></span>fast\_anticlustering *Fast anticlustering*

# Description

Increasing the speed of (k-means / k-plus) anticlustering by (1) conducting fewer exchanges during the optimization and (2) using an alternative formulation of the k-means objective. Makes anticlustering applicable to quite large data sets.

#### Usage

```
fast_anticlustering(
  x,
 K,
 k_neighbours = Inf,
  categories = NULL,
  exchange_partners = NULL
)
```
#### Arguments

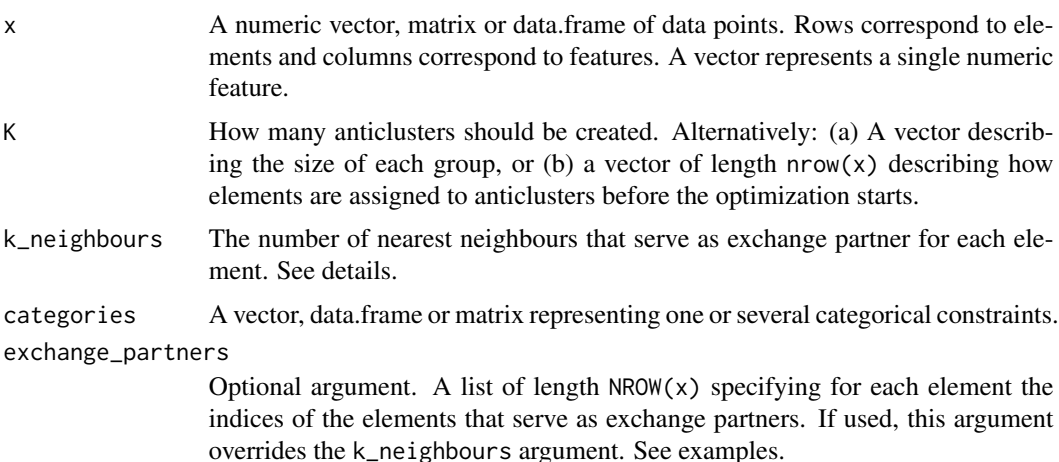

#### Details

This function was created to make anticlustering applicable to large data sets (e.g., several 100,000 elements). It optimizes the k-means objective because computing all pairwise distances as is done when optimizing the "diversity" (i.e., the default in [anticlustering](#page-2-1)) is not feasible for very large data sets (for about  $N > 20000$  on my personal computer). Using fast\_anticlustering for k-plus anticlustering is also possible by applying [kplus\\_moment\\_variables](#page-26-1) on the input (and possibly by using the argument exchange\_partners, see Examples).

The function fast\_anticlustering employs a speed-optimized exchange method, which is basically equivalent to method = "exchange" in [anticlustering](#page-2-1), but may reduce the number of <span id="page-18-0"></span>exchanges that are investigated for each input element. The number of exchange partners per element has to be set using the argument k\_neighbours. By default, it is set to Inf, meaning that all possible swaps are tested. If k\_neighbours is set differently (which is usually recommended when running this function), the default behaviour is to generate exchange partners using a nearest neighbour search (using the function [nn2](#page-0-0) from the RANN package). Using more exchange partners can improve the quality of the results, but also increase run time. Note that for very large data sets, anticlustering generally becomes "easier" (even a random split may yield satisfactory results), so using few exchange partners is usually not a problem.

It is possible to specify custom exchange partners using the argument exchange\_partners instead of relying on the default nearest neighbour search. When using exchange\_partners, it is not necessary that each element has the same number of exchange partners; this is why the argument exchange\_partners has to be a list instead of a matrix or data.frame. Exchange partners can for example be generated by [generate\\_exchange\\_partners](#page-20-1) (see Examples), but a custom list may also be used. Note that categorical constraints induced via categories may not be respected during the optimization if the exchange\_partners argument allows exchanges between members of different categories, so care must be taken when combining the arguments exchange\_partners and categories.

In anticlustering(..., objective = "variance"), the run time of computing the k-means objective is in O(M N), where N is the total number of elements and M is the number of variables. This is because the variance is computed as the sum of squared distances between all data points and their cluster centers. The function fast\_anticlustering uses a different - but equivalent formulation of the k-means objective, where the re-computation of the objective only depends and M but no longer on N. In particular, this variant of k-means anticlustering minimizes the weighted sum of squared distances between cluster centroids and the overall data centroid; the distances between all individual data points and their cluster center are not computed (Späth, 1986). Using the different objective formulation reduces the run time by an order of magnitude and makes kmeans anticlustering applicable to very large data sets (even in the millions). For a fixed number of exchange partners (specified using the argument k\_neighbours), the approximate run time of fast\_[anticlustering](#page-2-1) is in  $O(M N)$ . The algorithm method = "exchange" in anticlustering with objective = "variance" has a run time of  $O(M N^3)$ . Thus, fast\_anticlustering can improve the run time by two orders of magnitude as compared to the standard exchange algorithm. The nearest neighbour search, which is done in the beginning usually does not strongly contribute to the overall run time. It is nevertheless possible to suppress the nearest neighbour search by using the exchange\_partners argument.

When setting the categories argument, exchange partners (i.e., nearest neighbours) will be generated from the same category. Note that when categories has multiple columns, each combination of these categories is treated as a distinct category by the exchange method. You can also use [categories\\_to\\_binary](#page-13-1) to potentially improve results for several categorical variables, instead of using the argument categories.

# Author(s)

Martin Papenberg <martin.papenberg@hhu.de>

#### References

Papenberg, M., & Klau, G. W. (2021). Using anticlustering to partition data sets into equivalent parts. Psychological Methods, 26(2), 161–174. https://doi.org/10.1037/met0000301.

<span id="page-19-0"></span>Papenberg, M. (2024). K-plus Anticlustering: An Improved k-means Criterion for Maximizing Between-Group Similarity. British Journal of Mathematical and Statistical Psychology, 77(1), 80– 102. https://doi.org/10.1111/bmsp.12315

Späth, H. (1986). Anticlustering: Maximizing the variance criterion. Control and Cybernetics, 15, 213-218.

# See Also

```
anticlustering
kplus_moment_variables
categories_to_binary
variance_objective
generate_exchange_partners
```

```
## Use fewer or more exchange partners to adjust speed (vs. quality tradeoff)
features <- iris[, - 5]
N <- nrow(features)
init \leq sample(rep_len(1:3, N)) # same starting point for all calls:
groups1 <- fast_anticlustering(features, K = init) # default: all exchanges
groups2 <- fast_anticlustering(features, K = init, k_neighbours = 20)
groups3 \le fast_anticlustering(features, K = init, k_neighbours = 2)
variance_objective(features, groups1)
variance_objective(features, groups2)
variance_objective(features, groups3)
# K-plus anticlustering is straight forward when sticking with the default
# for k_neighbours
kplus_anticlusters <- fast_anticlustering(
 kplus_moment_variables(features, T = 2),
 K = 3)
mean_sd_tab(features, kplus_anticlusters)
# Some care is needed when applying k-plus using with this function
# while using a reduced number of exchange partners generated in the
# nearest neighbour search. Then we:
# 1) Use kplus_moment_variables() on the numeric input
# 2) Generate custom exchange_partners because otherwise nearest
# neighbours are internally selected based on the extended k-plus
# variables returned by kplus_moment_variables()
# (which does not really make sense)
kplus_anticlusters <- fast_anticlustering(
 kplus_moment_variables(features, T = 2),
 K = 3,
 exchange_partners = generate_exchange_partners(120, features = features, method = "RANN")
 )
```

```
mean_sd_tab(features, kplus_anticlusters)
# Or we use random exchange partners:
kplus_anticlusters <- fast_anticlustering(
 kplus_moment_variables(features, T = 2),
 K = 3,exchange_partners = generate_exchange_partners(120, N = nrow(features), method = "random")
\mathcal{L}mean_sd_tab(features, kplus_anticlusters)
# Working on several 1000 elements is very fast (Here n = 10000, m = 2)
data \leq matrix(rnorm(10000 \star 2), ncol = 2)
start <- Sys.time()
groups \leq fast_anticlustering(data, K = 5, k_neighbours = 5)
Sys.time() - start
```
<span id="page-20-1"></span>generate\_exchange\_partners

*Get exchange partners for fast\_anticlustering()*

# Description

Get exchange partners for fast\_anticlustering()

# Usage

```
generate_exchange_partners(
 n_exchange_partners,
 N = NULL,features = NULL,
 method = "random",
 categories = NULL
)
```
# Arguments

n\_exchange\_partners

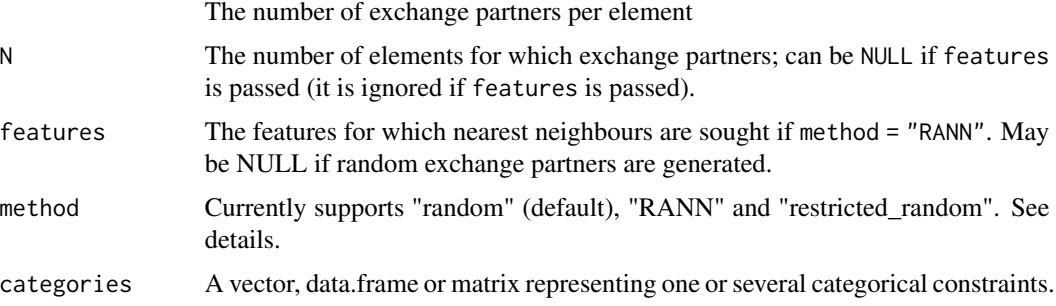

#### <span id="page-21-0"></span>Details

The method = "RANN" generates exchange partners using a nearest neighbour search via [nn2](#page-0-0) from the RANN package; methode = "restricted\_random" generates random exchange partners but ensures that for each element, no duplicates are generated and that the element itself does not occur as exchange partner (this is the slowest method, and I would not recommend it for large N); method = "random" (default) does not impose these restrictions and generates unrescricted random partners (it may therefore generate duplicates and the element itself as exchange partner).

When setting the categories argument and using method = "RANN", exchange partners (i.e., nearest neighbours) will be generated from the same category; methode = "restricted\_random" will also adhere to categorical constraints induced via categories (i.e. each element only receives exchange partners from the same category as itself); methode = "random" cannot incoorporate categorical restrictions.

#### Value

A list of length N. Is usually used as input to the argument exchange\_partners in [fast\\_anticlustering](#page-17-1). Then, the i'th element of the list contains the indices of the exchange partners that are used for the i'th element.

#### Examples

```
# Restricted random method generates no duplicates per element and cannot return
# the element itself as exchange partner
generate_exchange_partners(5, N = 10, method = "restricted_random")
# "random" simply randomizes with replacement and without restrictions
# (categorical restrictions are also not possible; is much faster for large data sets)
generate_exchange_partners(5, N = 10, method = "random")
# May return less than 5 exchange partners if there are not enough members
# of the same category:
generate_exchange_partners(
  5, N = 10,
  method = "restricted_random",
  categories = cbind(schaper2019$room, schaper2019$frequency)
)
# using nearest neighbour search (unlike RANN::nn2, this does not
# return the ID of the element itself as neighbour)
generate_exchange_partners(5, features = schaper2019[, 3:5], method = "RANN")[1:3]
# compare with RANN directly:
RANN::nn2(schaper2019[, 3:5], k = 6)$nn.idx[1:3, ] # note k = 6
```
generate\_partitions *Generate all partitions of same cardinality*

# **Description**

Generate all partitions of same cardinality

# generate\_partitions 23

## Usage

```
generate_partitions(N, K, generate_permutations = FALSE)
```
#### Arguments

N The total N. K has to be dividble by N. K How many partitions generate\_permutations If TRUE, all permutations are returned, resulting in duplicate partitions.

#### Details

In principle, anticlustering can be solved to optimality by generating all possible partitions of N items into K groups. The example code below illustrates how to do this. However, this approach only works for small N because the number of partitions grows exponentially with N.

The partition  $c(1, 2, 2, 1)$  is the same as the partition  $c(2, 1, 1, 2)$  but they correspond to different permutations of the elements [1, 1, 2, 2]. If the argument generate\_permutations is TRUE, all permutations are returned. To solve balanced anticlustering exactly, it is sufficient to inspect all partitions while ignoring duplicated permutations.

# Value

A list of all partitions (or permutations if generate\_permutations is TRUE).

#### Author(s)

Martin Papenberg <martin.papenberg@hhu.de>

# References

Papenberg, M., & Klau, G. W. (2021). Using anticlustering to partition data sets into equivalent parts. Psychological Methods, 26(2), 161–174. https://doi.org/10.1037/met0000301.

```
## Generate all partitions to solve k-means anticlustering
## to optimality.
```

```
N < - 14K < -2features \leq matrix(sample(N \neq 2, replace = TRUE), ncol = 2)
partitions <- generate_partitions(N, K)
length(partitions) # number of possible partitions
```

```
## Create an objective function that takes the partition
## as first argument (then, we can use sapply to compute
## the objective for each partition)
var_obj <- function(clusters, features) {
 variance_objective(features, clusters)
```

```
}
all_objectives <- sapply(
  partitions,
  FUN = var_obj,
  features = features
)
## Check out distribution of the objective over all partitions:
hist(all_objectives) # many large, few low objectives
## Get best k-means anticlustering objective:
best_obj <- max(all_objectives)
## It is possible that there are multiple best solutions:
sum(all_objectives == best_obj)
## Select one best partition:
best_anticlustering <- partitions[all_objectives == best_obj][[1]]
## Look at mean for each partition:
by(features, best_anticlustering, function(x) round(colMeans(x), 2))
## Get best k-means clustering objective:
min_obj <- min(all_objectives)
sum(all_objectives == min_obj)
## Select one best partition:
best_clustering <- partitions[all_objectives == min_obj][[1]]
## Plot minimum and maximum objectives:
user_par <- par("mfrow")
par(mfrow = c(1, 2))plot_clusters(
  features,
  best_anticlustering,
  illustrate_variance = TRUE,
  main = "Maximum variance"
\lambdaplot_clusters(
  features,
  best_clustering,
  illustrate_variance = TRUE,
  main = "Minimum variance"
)
par(mfrow = user_par)
```
<span id="page-23-1"></span>kplus\_anticlustering *K-plus anticlustering*

# Description

Perform anticlustering using the k-plus objective to maximize between-group similarity. This function implements the k-plus anticlustering method described in Papenberg (2024; <doi:10.1111/bmsp.12315>).

<span id="page-23-0"></span>

<span id="page-24-0"></span>kplus\_anticlustering 25

# Usage

```
kplus_anticlustering(
  x,
 K,
 variance = TRUE,
  skew = FALSE,
 kurtosis = FALSE,
  covariances = FALSE,
  T = NULL,standardize = TRUE,
  ...
)
```
# Arguments

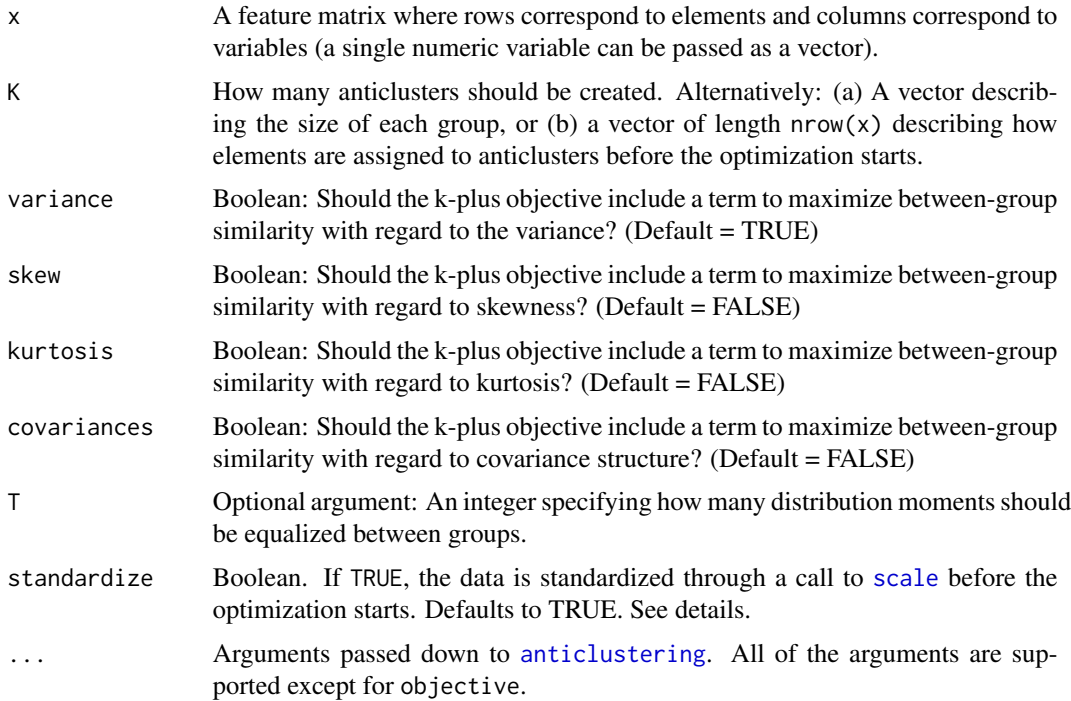

# Details

This function implements the unweighted sum approach for k-plus anticlustering. Details are given in Papenberg (2024).

The optional argument T denotes the number of distribution moments that are considered in the anticlustering process. For example,  $T = 4$  will lead to similar means, variances, skew and kurtosis. For the first four moments, it is also possible to use the boolean convenience arguments variance, skew and kurtosis; the mean (the first moment) is always included and cannot be "turned off". If the argument T is used, it overrides the arguments variance, skew and kurtosis (corresponding to the second, third and fourth moment), ignoring their values.

The standardization is applied to all original features and the additional k-plus features that are appended to the data set in order to optimize the k-plus criterion. When using standardization, all criteria such as means, variances and skewness receive a comparable weight during the optimization. It is usually recommended not to change the default setting standardization = TRUE.

This function can use any arguments that are also possible in [anticlustering](#page-2-1) (except for 'objective' because the objective optimized here is the k-plus objective; to use a different objective, call [anticlustering](#page-2-1) directly). Any arguments that are not explicitly changed here (i.e., standardize = TRUE) receive the default given in [anticlustering](#page-2-1) (e.g., method = "exchange".)

# References

Papenberg, M. (2024). K-plus Anticlustering: An Improved k-means Criterion for Maximizing Between-Group Similarity. British Journal of Mathematical and Statistical Psychology, 77(1), 80– 102. https://doi.org/10.1111/bmsp.12315

```
# Generate some data
N < -180M < -4features \leq matrix(rnorm(N \neq M), ncol = M)
# standard k-plus anticlustering: optimize similarity with regard to mean and variance:
cl \le kplus_anticlustering(features, K = 3, method = "local-maximum")
mean_sd_tab(features, cl)
# Visualize an anticlustering solution:
plot(features, col = palette() [2:4][cl], pch = c(16:18)[cl])# Also optimize with regard to skewness and kurtosis
cl2 <- kplus_anticlustering(
  features,
  K = 3,
  method = "local-maximum",
  skew = TRUE,
  kurtosis = TRUE
)
# The following two calls are equivalent:
init_clusters <- sample(rep_len(1:3, nrow(features)))
# 1.
x1 <- kplus_anticlustering(
  features,
  K = init_clusters,
  variance = TRUE,
  skew = TRUE
)
# 2.
x2 <- kplus_anticlustering(
 features,
 K = init_clusters,
  T = 3
```
<span id="page-25-0"></span>

# <span id="page-26-0"></span>kplus\_moment\_variables 27

) # Verify:  $all(x1 == x2)$ 

<span id="page-26-1"></span>kplus\_moment\_variables

*Compute k-plus variables*

# Description

Compute k-plus variables

#### Usage

```
kplus_moment\_variables(x, T, standardize = TRUE)
```
# Arguments

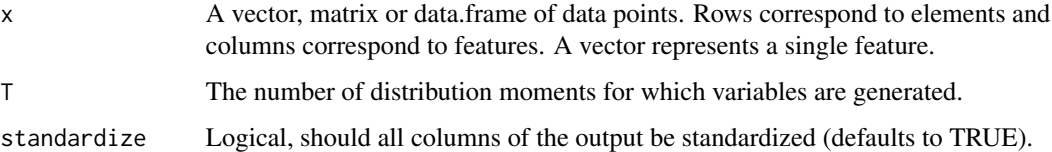

# Details

The k-plus criterion is an extension of the k-means criterion (i.e., the "variance", see [variance\\_objective](#page-39-1)). In [kplus\\_anticlustering](#page-23-1), equalizing means and variances simultaneously (and possibly additional distribution moments) is accomplished by internally appending new variables to the data input x. When using only the variance as additional criterion, the new variables represent the squared difference of each data point to the mean of the respective column. All columns are then included in addition to the original data—in standard k-means anticlustering. The logic is readily extended towards higher order moments, see Papenberg (2024). This function gives users the possibility to generate k-plus variables themselves, which offers some additional flexibility when conducting k-plus anticlustering.

# Value

A matrix containing all columns of x and all additional columns of k-plus variables. If x has M columns, the output matrix has M \* T columns.

# Author(s)

Martin Papenberg <martin.papenberg@hhu.de>

# <span id="page-27-0"></span>References

Papenberg, M. (2024). K-plus Anticlustering: An Improved k-means Criterion for Maximizing Between-Group Similarity. British Journal of Mathematical and Statistical Psychology, 77(1), 80– 102. https://doi.org/10.1111/bmsp.12315

```
# Use Schaper data set for example
data(schaper2019)
features <- schaper2019[, 3:6]
K < -3N <- nrow(features)
# Some equivalent ways of doing k-plus anticlustering:
init_groups <- sample(rep_len(1:3, N))
table(init_groups)
kplus_groups1 <- anticlustering(
  features,
  K = init_groups,
  objective = "kplus",
  standardize = TRUE,
  method = "local-maximum"
\lambdakplus_groups2 <- anticlustering(
  kplus_moment_variables(features, T = 2), # standardization included by default
  K = init_groups,
  objective = "variance", # (!)
  method = "local-maximum"
)
# this function uses standardization by default unlike anticlustering():
kplus_groups3 <- kplus_anticlustering(
  features,
  K = init\_groups,method = "local-maximum"
)
all(kplus_groups1 == kplus_groups2)
all(kplus_groups1 == kplus_groups3)
all(kplus_groups2 == kplus_groups3)
```
<span id="page-27-1"></span>

#### <span id="page-28-0"></span>matching 29

#### Description

Conduct K-partite or unrestricted (minimum distance) matching to find pairs or groups of similar elements. By default, finding matches is based on the Euclidean distance between data points, but a custom dissimilarity measure can also be employed.

# Usage

```
matching(
  x,
 p = 2,
 match_between = NULL,
 match_within = NULL,
 match_extreme_first = TRUE,
  target_group = NULL,
  sort_output = TRUE
)
```
# Arguments

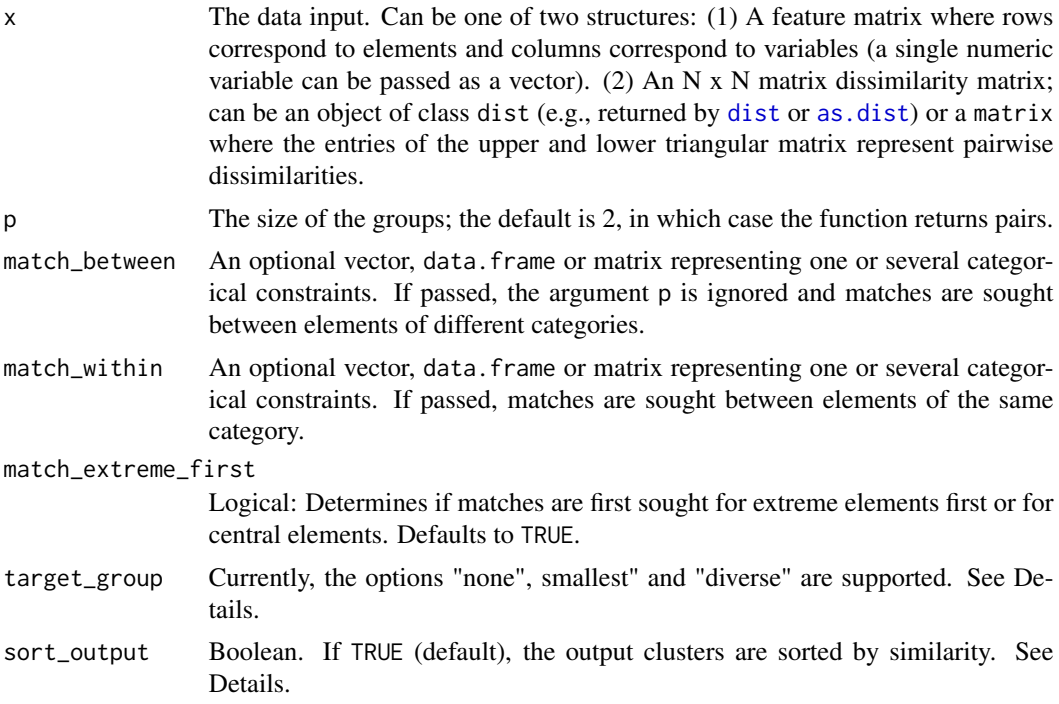

# Details

If the data input x is a feature matrix, matching is based on the Euclidean distance between data points. If the argument x is a dissimilarity matrix, matching is based on the user-specified dissimilarities. To find matches, the algorithm proceeds by selecting a target element and then searching its nearest neighbours. Critical to the behaviour or the algorithm is the order in which target elements are selected. By default, the most extreme elements are selected first, i.e., elements with the highest distance to the centroid of the data set (see [balanced\\_clustering](#page-7-1) that relies on the same algorithm). Set the argument match\_extreme\_first to FALSE, to enforce that elements close to the centroid are first selected as targets.

If the argument match\_between is passed and the groups specified via this argument are of different size, target elements are selected from the smallest group by default (because in this group, all elements can be matched). However, it is also possible to specify how matches are selected through the option target\_group. When specifying "none", matches are always selected from extreme elements, irregardless of the group sizes (or from central elements first if match\_extreme\_first = FALSE). With option "smallest", matches are selected from the smallest group. With option "diverse", matches are selected from the most heterogenous group according to the sum of pairwise distances within groups.

The output is an integer vector encoding which elements have been matched. The grouping numbers are sorted by similarity. That is, elements with the grouping number »1« have the highest intragroup similarity, followed by 2 etc (groups having the same similarity index are still assigned a different grouping number, though). Similarity is measured as the sum of pairwise (Euclidean) distances within groups (see [diversity\\_objective](#page-15-1)). To prevent sorting by similarity (this is some extra computational burden), set sort\_output = FALSE. Some unmatched elements may be NA. This happens if it is not possible to evenly split the item pool evenly into groups of size p or if the categories described by the argument match\_between are of different size.

#### Value

An integer vector encoding the matches. See Details for more information.

#### **Note**

It is possible to specify grouping restrictions via match\_between and match\_within at the same time.

# Author(s)

Martin Papenberg <martin.papenberg@hhu.de>

```
# Find triplets
N < - 120lds <- data.frame(f1 = rnorm(N), f2 = rnorm(N))
triplets \leq matching(lds, p = 3)
plot_clusters(
 lds,
 clusters = triplets,
 within_connection = TRUE
)
# Bipartite matching with unequal-sized groups:
# Only selects matches for some elements
N < - 100data \leq matrix(rnorm(N), ncol = 1)
```
<span id="page-29-0"></span>

#### matching 31

```
groups \leq sample(1:2, size = N, replace = TRUE, prob = c(0.8, 0.2))
matched <- matching(data[, 1], match_between = groups)
plot_clusters(
 cbind(groups, data),
  clusters = matched,
  within_connection = TRUE
\mathcal{L}# Match objects from the same category only
matched <- matching(
  schaper2019[, 3:6],
  p = 3,
  match_within = schaper2019$room
)
head(table(matched, schaper2019$room))
# Match between different plant species in the »iris« data set
species <- iris$Species != "versicolor"
matched <- matching(
  iris[species, 1],
  match_between = iris[species, 5]
\lambda# Adjust `match_extreme_first` argument
matched2 <- matching(
  iris[species, 1],
  match_between = iris[species, 5],
  match_extreme_first = FALSE
)
# Plot the matching results
user_par <- par("mfrow")
par(mfrow = c(1, 2))data <- data.frame(
  Species = as.numeric(iris[species, 5]),
  Sepal.Length = iris[species, 1]
\lambdaplot_clusters(
  data,
  clusters = matched,
  within_connection = TRUE,
  main = "Extreme elements matched first"
)
plot_clusters(
  data,
  clusters = matched2,
  within_connection = TRUE,
  main = "Central elements matched first"
)
par(mfrow = user_par)
```
<span id="page-31-0"></span>

# Description

Means and standard deviations by group variable formatted in table

# Usage

```
mean_sd_tab(features, groups, decimals = 2, na.rm = FALSE, return_diff = FALSE)
```
# Arguments

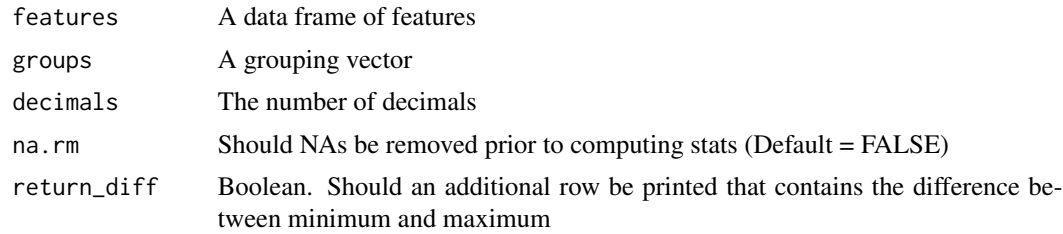

## Value

A table that illustrates means and standard deviations (in brackets)

# Author(s)

Martin Papenberg <martin.papenberg@hhu.de>

# Examples

```
data(iris)
mean_sd_tab(iris[, -5], iris[, 5])
```
n\_partitions *Number of equal sized partitions*

# Description

Number of equal sized partitions

# Usage

n\_partitions(N, K)

# <span id="page-32-0"></span>Arguments

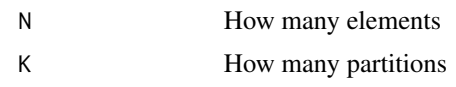

# Value

The number of partitions

# Examples

n\_partitions(20, 2)

<span id="page-32-1"></span>optimal\_dispersion *Maximize dispersion for K groups*

# Description

Maximize dispersion for K groups

# Usage

```
optimal_dispersion(x, K, solver = NULL, max_dispersion_considered = NULL)
```
# Arguments

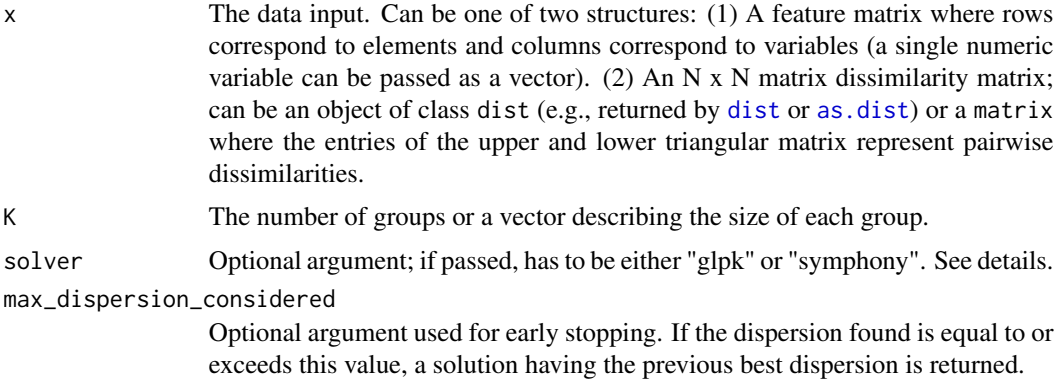

# Details

The dispersion is the minimum distance between two elements within the same group. This function implements an optimal method to maximize the dispersion. If the data input x is a feature matrix and not a dissimilarity matrix, the pairwise Euclidean distance is used. It uses the algorithm presented in Max Diekhoff's Bachelor thesis at the Computer Science Department at the Heinrich Heine University Düsseldorf.

<span id="page-33-0"></span>To find out which items are not allowed to be grouped in the same cluster for maximum dispersion, the algorithm sequentially builds instances of a graph coloring problem, using an integer linear programming (ILP) representation (also see Fernandez et al., 2013). It is possible to specify the ILP solver via the argument solver. This function either requires the R package Rglpk and the GNU linear programming kit (<http://www.gnu.org/software/glpk/>) or the R package Rsymphony and the COIN-OR SYMPHONY solver libraries (<https://github.com/coin-or/SYMPHONY>). If the argument solver is not specified, the function will try to find the GLPK or SYMPHONY solver by itself (it prioritizes using SYMPHONY if both are available). The GNU linear programming kit (solver = "glpk") seems to be considerably slower for  $K \ge 3$  than the SYMPHPONY solver (solver = "symphony").

Optimally solving the maximum dispersion problem is NP-hard for  $K > 2$  and therefore computationally infeasible for larger data sets. For  $K = 3$  and  $K = 4$ , it seems that this approach scales up to several 100 elements, or even  $> 1000$  for  $K = 3$  (at least when using the Symphony solver). For larger data sets, use the heuristic approaches in [anticlustering](#page-2-1) or [bicriterion\\_anticlustering](#page-9-1). However, note that for  $K = 2$ , the optimal approach is usually much faster than the heuristics.

In the output, the element edges defines which elements must be in separate clusters in order to achieve maximum dispersion. All elements not listed here can be changed arbitrarily between clusters without reducing the dispersion. If the maximum possible dispersion corresponds to the minimum dispersion in the data set, the output elements edges and groups are set to NULL because all possible groupings have the same value of dispersion. In this case the output element dispersions\_considered has length 1.

# Value

A list with four elements:

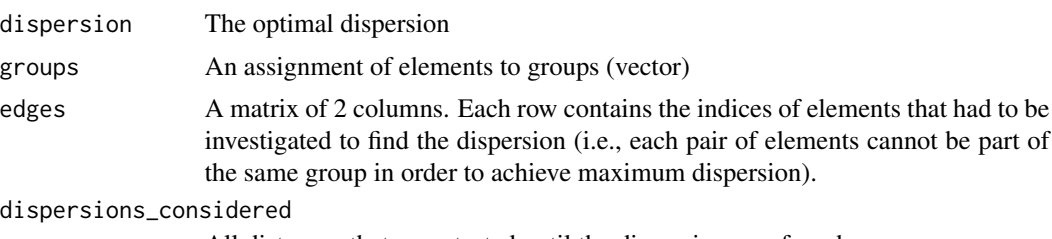

All distances that were tested until the dispersion was found.

# **Note**

If the SYMPHONY solver is used, an unfortunate "message" is printed to the console when this function terminates:

sym\_get\_col\_solution(): No solution has been stored!

This message is no reason to worry and instead is a direct result of the algorithm finding the optimal value for the dispersion. Unfortunately, this message is generated in the C code underlying the SYMPHONY library (via the printing function printf), which cannot be prevented in R.

# Author(s)

Max Diekhoff

Martin Papenberg <martin.papenberg@hhu.de>

# <span id="page-34-0"></span>References

Diekhoff (2023). Maximizing dispersion for anticlustering. Retrieved from https://www.cs.hhu.de/fileadmin/redaktion/Fakul Naturwissenschaftliche\_Fakultaet/Informatik/Algorithmische\_Bioinformatik/Bachelor-\_Masterarbeiten/2831963\_ba\_ifo\_A

Fernández, E., Kalcsics, J., & Nickel, S. (2013). The maximum dispersion problem. Omega, 41(4), 721–730. https://doi.org/10.1016/j.omega.2012.09.005

# See Also

[dispersion\\_objective](#page-14-1) [anticlustering](#page-2-1)

```
N < -30M < -5K < -3data <- matrix(rnorm(N*M), ncol = M)
distances <- dist(data)
opt <- optimal_dispersion(distances, K = K)
opt
# Compare to bicriterion heuristic:
groups_heuristic <- anticlustering(
  distances,
  K = K,
  method = "brusco",
  objective = "dispersion",
  repetitions = 100
\mathcal{L}c(
  OPT = dispersion_objective(distances, opt$groups),
  HEURISTIC = dispersion_objective(distances, groups_heuristic)
)
# Different group sizes are possible:
table(optimal_dispersion(distances, K = c(15, 10, 5))$groups)
# Induce cannot-link constraints by maximizing the dispersion:
solvable \leq matrix(1, ncol = 6, nrow = 6)
solvable[2, 1] <- -1
solvable[3, 1] <- -1
solvable[4, 1] < -1solvable <- as.dist(solvable)
solvable
# An optimal solution has to put item 1 in a different group than
# items 2, 3 and 4 -> this is possible for K = 2optimal_dispersion(solvable, K = 2)$groups
# It no longer works when item 1 can also not be linked with item 5:
```

```
# (check out output!)
unsolvable <- as.matrix(solvable)
unsolvable[5, 1] <- -1
unsolvable <- as.dist(unsolvable)
unsolvable
optimal_dispersion(unsolvable, K = 2)
# But:
optimal_dispersion(unsolvable, K = c(2, 4)) # group sizes, not number of groups
```
plot\_clusters *Visualize a cluster analysis*

# Description

Visualize a cluster analysis

# Usage

```
plot_clusters(
 features,
 clusters,
 within_connection = FALSE,
 between_connection = FALSE,
 illustrate_variance = FALSE,
  show_axes = FALSE,
 xlab = NULL,ylab = NULL,
 xlim = NULL,ylim = NULL,
 main = "",cex = 1.2,cex. axis = 1.2,cex.lab = 1.2,
 1wd = 1.5,
 lty = 2,frame.plot = FALSE,
 cex_centroid = 2
)
```
# Arguments

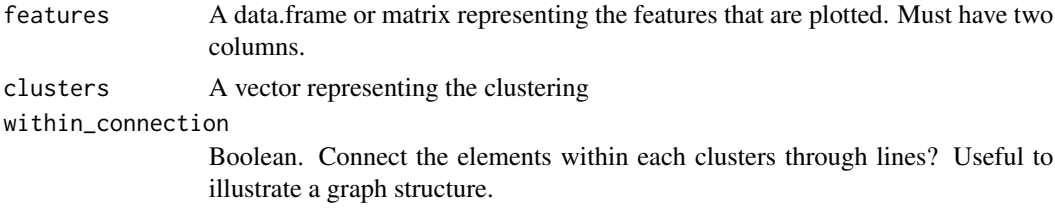

<span id="page-35-0"></span>

# <span id="page-36-0"></span>plot\_clusters 37

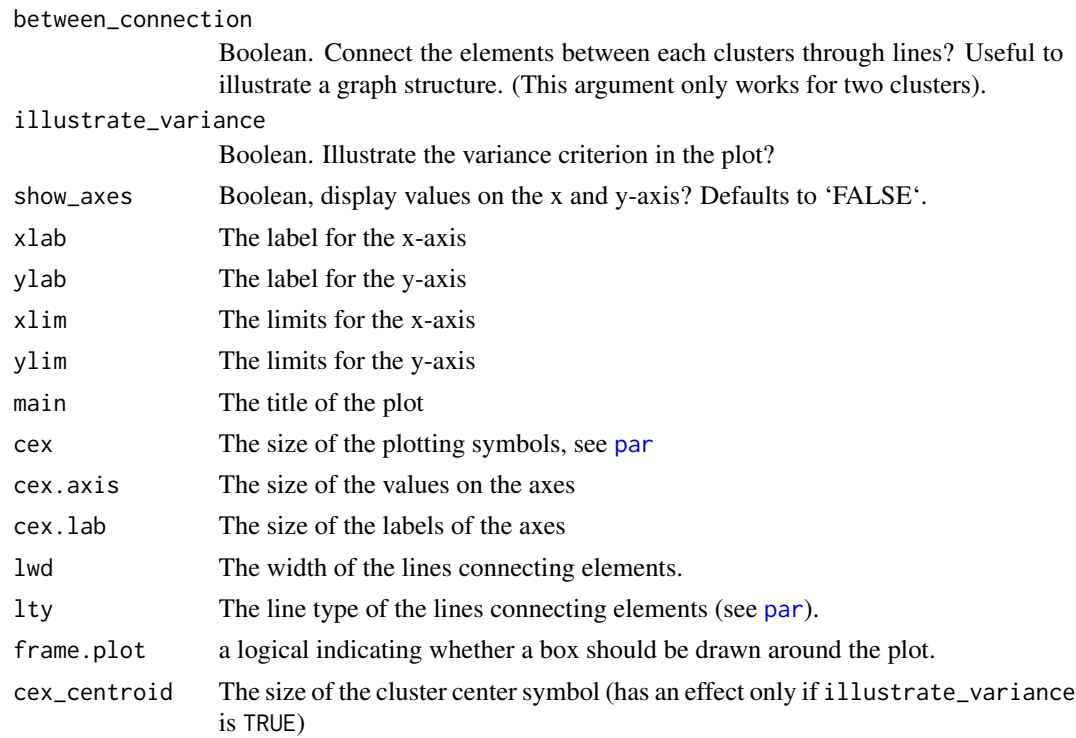

# Details

In most cases, the argument clusters is a vector returned by one of the functions [anticlustering](#page-2-1), [balanced\\_clustering](#page-7-1) or [matching](#page-27-1). However, the plotting function can also be used to plot the results of other cluster functions such as [kmeans](#page-0-0). This function is usually just used to get a fast impression of the results of an (anti)clustering assignment, but limited in its functionality. It is useful for depicting the intra-cluster connections using argument within\_connection.

# Author(s)

Martin Papenberg <martin.papenberg@hhu.de>

```
N < - 15features \leq matrix(runif(N * 2), ncol = 2)
K < -3clusters <- balanced_clustering(features, K = K)
anticlusters <- anticlustering(features, K = K)
user_par <- par("mfrow")
par(mfrow = c(1, 2))plot_clusters(features, clusters, main = "Cluster editing", within_connection = TRUE)
plot_clusters(features, anticlusters, main = "Anticluster editing", within_connection = TRUE)
par(mfrow = user_par)
```
<span id="page-37-0"></span>

# Description

Plot similarity objective by cluster

# Usage

plot\_similarity(x, groups)

# Arguments

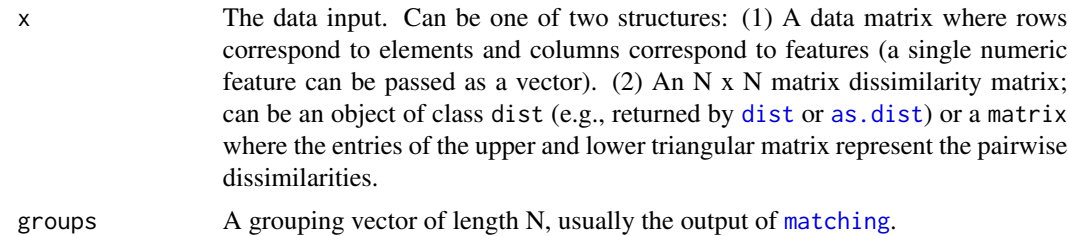

# Details

Plots the sum of pairwise distances by group.

# Value

The diversity (sum of distances) by group.

# Author(s)

Martin Papenberg <martin.papenberg@hhu.de>

# See Also

[diversity\\_objective](#page-15-1)

```
# Match elements and plot similarity by match
N < - 100lds \leftarrow data frame(f1 = rnorm(N), f2 = rnorm(N))pairs <- matching(lds, p = 2)
plot_similarity(lds, pairs)
```
#### <span id="page-38-0"></span>Description

A stimulus set that was used in experiments by Schaper, Kuhlmann and Bayen (2019a; 2019b). The item pool consists of 96 German words. Each word represents an object that is either typically found in a bathroom or in a kitchen.

#### Usage

schaper2019

# Format

A data frame with 96 rows and 7 variables

item The name of an object (in German)

room The room in which the item is typically found; can be 'kitchen' or 'bathroom'

rating\_consistent How expected would it be to find the item in the typical room

rating\_inconsistent How expected would it be to find the item in the atypical room

syllables The number of syllables in the object name

- **frequency** A value indicating the relative frequency of the object name in German language (lower values indicate higher frequency)
- list Represents the set affiliation of the item as realized in experiments by Schaper et al.

#### Source

Courteously provided by Marie Lusia Schaper and Ute Bayen.

#### References

Schaper, M. L., Kuhlmann, B. G., & Bayen, U. J. (2019a). Metacognitive expectancy effects in source monitoring: Beliefs, in-the-moment experiences, or both? Journal of Memory and Language, 107, 95–110. https://doi.org/10.1016/j.jml.2019.03.009

Schaper, M. L., Kuhlmann, B. G., & Bayen, U. J. (2019b). Metamemory expectancy illusion and schema-consistent guessing in source monitoring. Journal of Experimental Psychology: Learning, Memory, and Cognition, 45, 470. https://doi.org/10.1037/xlm0000602

# Examples

head(schaper2019) features <- schaper2019[, 3:6]

# Optimize the variance criterion

```
# (tends to maximize similarity in feature means)
anticlusters <- anticlustering(
  features,
  K = 3,
  objective = "variance",
  categories = schaper2019$room,
  method = "exchange"
\mathcal{L}# Means are quite similar across sets:
by(features, anticlusters, function(x) round(colMeans(x), 2))
# Check differences in standard deviations:
by(features, anticlusters, function(x) round(apply(x, 2, sd), 2))
# Room is balanced between the three sets:
table(Room = schaper2019$room, Set = anticlusters)
# Maximize the diversity criterion
ac_dist <- anticlustering(
  features,
  K = 3,
  objective = "diversity",
  categories = schaper2019$room,
  method = "exchange"
)
# With the distance criterion, means tend to be less similar,
# but standard deviations tend to be more similar:
by(features, ac_dist, function(x) round(colMeans(x), 2))
by(features, ac_dist, function(x) round(apply(x, 2, sd), 2))
```
<span id="page-39-1"></span>variance\_objective *Objective value for the variance criterion*

# Description

Compute the k-means variance objective for a given clustering.

# Usage

```
variance_objective(x, clusters)
```
#### Arguments

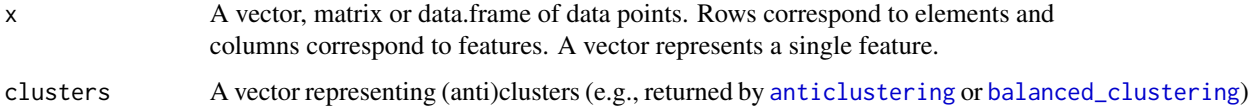

<span id="page-39-0"></span>

# <span id="page-40-0"></span>Details

The variance objective is given by the sum of the squared errors between cluster centers and individual data points. It is the objective function used in k-means clustering, see [kmeans](#page-0-0).

# Value

The total within-cluster variance

#### Author(s)

Martin Papenberg <martin.papenberg@hhu.de>

#### References

Jain, A. K. (2010). Data clustering: 50 years beyond k-means. Pattern Recognition Letters, 31, 651–666.

Papenberg, M., & Klau, G. W. (2021). Using anticlustering to partition data sets into equivalent parts. Psychological Methods, 26(2), 161–174. https://doi.org/10.1037/met0000301.

Späth, H. (1986). Anticlustering: Maximizing the variance criterion. Control and Cybernetics, 15, 213–218.

```
data(iris)
## Clustering
clusters <- balanced_clustering(
  iris[, -5],
  K = 3)
# This is low:
variance_objective(
  iris[, -5],
  clusters
)
## Anticlustering
anticlusters <- anticlustering(
  iris[, -5],
  K = 3,
  objective = "variance"
)
# This is higher:
variance_objective(
  iris[, -5],
  anticlusters
)
# Illustrate variance objective
N < - 18data \leq matrix(rnorm(N \neq 2), ncol = 2)
```

```
cl <- balanced_clustering(data, K = 3)
plot_clusters(data, cl, illustrate_variance = TRUE)
```
# wce *Exact weighted cluster editing*

# Description

Optimally solves weighted cluster editing (also known as »correlation clustering« or »clique partitioning problem«).

#### Usage

 $wce(x, solver = NULL)$ 

#### Arguments

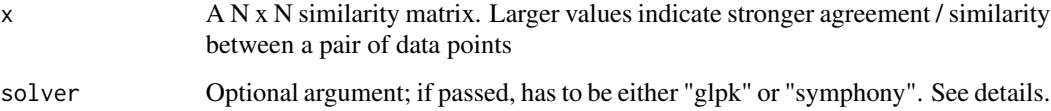

# Details

Finds the clustering that maximizes the sum of pairwise similarities within clusters. In the input some similarities should be negative (indicating dissimilarity) because otherwise the maximum sum of similarities is obtained by simply joining all elements within a single big cluster. If the argument solver is not specified, the function will try to find the GLPK or SYMPHONY solver by itself (it prioritizes using SYMPHONY if both are available).

#### Value

An integer vector representing the cluster affiliation of each data point

#### Note

This function either requires the R package Rg1pk and the GNU linear programming kit (<http://www.gnu.org/software/glpk/: or the R package Rsymphony and the COIN-OR SYMPHONY solver libraries (<https://github.com/coinor/SYMPHONY>).

# Author(s)

Martin Papenberg <martin.papenberg@hhu.de>

#### References

Bansal, N., Blum, A., & Chawla, S. (2004). Correlation clustering. Machine Learning, 56, 89–113.

Böcker, S., & Baumbach, J. (2013). Cluster editing. In Conference on Computability in Europe (pp. 33–44).

Grötschel, M., & Wakabayashi, Y. (1989). A cutting plane algorithm for a clustering problem. Mathematical Programming, 45, 59-96.

Wittkop, T., Emig, D., Lange, S., Rahmann, S., Albrecht, M., Morris, J. H., ..., Baumbach, J. (2010). Partitioning biological data with transitivity clustering. Nature Methods, 7, 419–420.

```
features <- swiss
distances <- dist(scale(swiss))
hist(distances)
# Define agreement as being close enough to each other.
# By defining low agreement as -1 and high agreement as +1, we
# solve *unweighted* cluster editing
agreements <- ifelse(as.matrix(distances) < 3, 1, -1)
clusters <- wce(agreements)
plot(swiss, col = clusters, pch = 19)
```
# <span id="page-43-0"></span>Index

∗ datasets schaper2019, [39](#page-38-0) anticlustering, [3,](#page-2-0) *[11](#page-10-0)*, *[13,](#page-12-0) [14](#page-13-0)*, *[16–](#page-15-0)[20](#page-19-0)*, *[25,](#page-24-0) [26](#page-25-0)*, *[34,](#page-33-0) [35](#page-34-0)*, *[37](#page-36-0)*, *[40](#page-39-0)* as.dist, *[3](#page-2-0)*, *[9,](#page-8-0) [10](#page-9-0)*, *[15](#page-14-0)*, *[17](#page-16-0)*, *[29](#page-28-0)*, *[33](#page-32-0)*, *[38](#page-37-0)* as.matrix, *[7](#page-6-0)* balanced\_clustering, [8,](#page-7-0) *[30](#page-29-0)*, *[37](#page-36-0)*, *[40](#page-39-0)* bicriterion\_anticlustering, *[5](#page-4-0)*, [10,](#page-9-0) *[34](#page-33-0)* categorical\_sampling, [13](#page-12-0) categories\_to\_binary, [14,](#page-13-0) *[19,](#page-18-0) [20](#page-19-0)* dispersion\_objective, *[7](#page-6-0)*, *[11](#page-10-0)*, [15,](#page-14-0) *[35](#page-34-0)* dist, *[3](#page-2-0)*, *[9,](#page-8-0) [10](#page-9-0)*, *[15](#page-14-0)*, *[17](#page-16-0)*, *[29](#page-28-0)*, *[33](#page-32-0)*, *[38](#page-37-0)* diversity\_objective, *[4](#page-3-0)*, *[11](#page-10-0)*, [16,](#page-15-0) *[30](#page-29-0)*, *[38](#page-37-0)* fast\_anticlustering, [18,](#page-17-0) *[22](#page-21-0)* generate\_exchange\_partners, *[19,](#page-18-0) [20](#page-19-0)*, [21](#page-20-0) generate\_partitions, [22](#page-21-0) kmeans, *[37](#page-36-0)*, *[41](#page-40-0)* kplus\_anticlustering, *[4](#page-3-0)*, [24,](#page-23-0) *[27](#page-26-0)* kplus\_moment\_variables, *[18](#page-17-0)*, *[20](#page-19-0)*, [27](#page-26-0) matching, *[6](#page-5-0)*, [28,](#page-27-0) *[37,](#page-36-0) [38](#page-37-0)* mean\_sd\_tab, [32](#page-31-0) model.matrix, *[14](#page-13-0)* n\_partitions, [32](#page-31-0) nn2, *[19](#page-18-0)*, *[22](#page-21-0)* optimal\_dispersion, *[6](#page-5-0)*, [33](#page-32-0) par, *[37](#page-36-0)* plot\_clusters, [36](#page-35-0) plot\_similarity, [38](#page-37-0) scale, *[4](#page-3-0)*, *[25](#page-24-0)* schaper2019, [39](#page-38-0)

variance\_objective, *[4](#page-3-0)*, *[20](#page-19-0)*, *[27](#page-26-0)*, [40](#page-39-0)

wce, [42](#page-41-0)